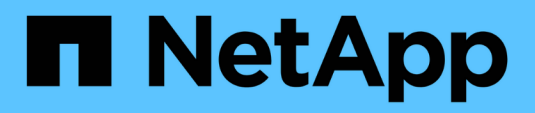

## **Note aggiuntive**

Enterprise applications

NetApp May 19, 2024

This PDF was generated from https://docs.netapp.com/it-it/ontap-apps-dbs/oracle/oracle-notesoptimization-and-benchmarking.html on May 19, 2024. Always check docs.netapp.com for the latest.

# **Sommario**

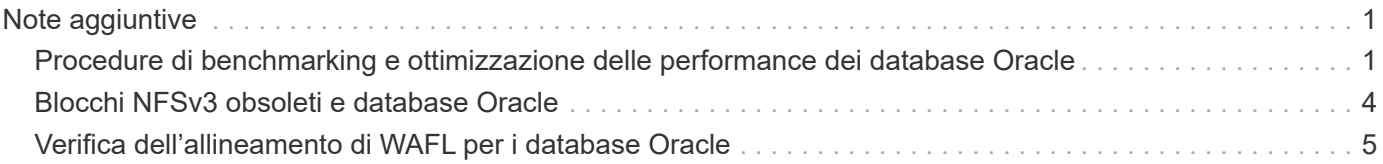

# <span id="page-2-0"></span>**Note aggiuntive**

## <span id="page-2-1"></span>**Procedure di benchmarking e ottimizzazione delle performance dei database Oracle**

Il test accurato delle performance dello storage del database è un argomento estremamente complicato. Richiede la comprensione dei seguenti problemi:

- IOPS e throughput
- La differenza tra le operazioni i/o in primo piano e in background
- L'effetto della latenza sul database
- Numerose impostazioni del sistema operativo e di rete che influiscono sulle performance dello storage

Inoltre, occorre prendere in considerazione attività che non riguardano i database di storage. Esiste un punto in cui l'ottimizzazione delle performance dello storage non produce vantaggi utili perché le performance dello storage non sono più un fattore limitante per le performance.

La maggior parte dei clienti che utilizzano database sceglie ora gli array all-flash, il che crea alcune considerazioni aggiuntive. Ad esempio, prendi in considerazione il test delle performance su un sistema AFF A900 a due nodi:

- Con un rapporto di lettura/scrittura di 80/20:1, due nodi A900 possono fornire oltre 1M IOPS di database casuali prima che la latenza attraversi anche il contrassegno 150µs. Questo ben oltre le attuali richieste di performance della maggior parte dei database è difficile prevedere il miglioramento previsto. Lo storage verrebbe ampiamente cancellato come collo di bottiglia.
- La larghezza di banda della rete è una fonte sempre più comune di limitazioni delle prestazioni. Ad esempio, le soluzioni su disco a rotazione sono spesso dei colli di bottiglia per le performance dei database perché la latenza i/o è molto elevata. Quando un array all-flash rimuove le limitazioni di latenza, spesso la barriera passa alla rete. Si tratta di un aspetto particolarmente interessante nel caso di ambienti virtualizzati e sistemi blade in cui è difficile visualizzare la vera connettività di rete. Ciò può complicare il test delle performance se il sistema di storage stesso non può essere pienamente utilizzato a causa di limitazioni della larghezza di banda.
- Generalmente, il confronto delle performance di un array all-flash con un array contenente dischi rotanti non è possibile a causa dell'aumento drastico della latenza degli array all-flash. I risultati dei test in genere non sono significativi.
- Il confronto delle performance di picco degli IOPS con un array all-flash spesso non è un test utile, in quanto i database non sono limitati dall'i/o dello storage Ad esempio, si supponga che un array sia in grado di sostenere 500K IOPS casuali, mentre un altro possa sostenere 300K KB. La differenza è irrilevante nel mondo reale se un database impiega il 99% del suo tempo per l'elaborazione della CPU. I carichi di lavoro non utilizzano mai le funzionalità complete dello storage array. Al contrario, le funzionalità degli IOPS di picco potrebbero essere critiche in una piattaforma di consolidamento in cui si prevede che lo storage array venga caricato alle proprie funzionalità di picco.
- In qualsiasi test dello storage, si tiene sempre in considerazione sia la latenza che gli IOPS. Molti storage array sul mercato dichiarano livelli estremi di IOPS, ma la latenza rende quegli IOPS inutili a tali livelli. La destinazione tipica degli array all-flash è il contrassegno 1ms. Un approccio migliore al test non consiste nel misurare gli IOPS massimi possibili, ma nel determinare quanti IOPS può supportare uno storage array prima che la latenza media sia superiore a 1ms ms.

### **Oracle Automatic workload Repository e benchmarking**

Il gold standard per i confronti delle performance Oracle è un report Oracle Automatic workload Repository (AWR).

Esistono diversi tipi di rapporti AWR. Da un punto di vista dello storage, un report generato dall'esecuzione di awrrpt.sql È il comando più completo e utile, in quanto è destinato a una specifica istanza del database e include alcuni istogrammi dettagliati che suddividono gli eventi i/o dello storage in base alla latenza.

Il confronto fra due array delle performance implica l'esecuzione idealmente dello stesso carico di lavoro su ciascun array e la produzione di un report AWR che punta esattamente al carico di lavoro. Nel caso di un carico di lavoro con esecuzione molto lunga, è possibile utilizzare un singolo rapporto AWR con un tempo trascorso che comprende il tempo di inizio e di fine, ma è preferibile suddividere i dati AWR come rapporti multipli. Ad esempio, se un processo batch è stato eseguito dalla mezzanotte alle 6, creare una serie di rapporti AWR di un'ora dalle 1:1 alle 2:00 e così via.

In altri casi, è necessario ottimizzare una query molto breve. L'opzione migliore è un report AWR basato su uno snapshot AWR creato all'inizio della query e un secondo snapshot AWR creato al termine della query. Il server di database dovrebbe essere altrimenti silenzioso per ridurre al minimo l'attività in background che potrebbe oscurare l'attività della query in analisi.

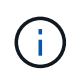

Laddove i report AWR non sono disponibili, i report statspack Oracle sono una buona alternativa. Contengono la maggior parte delle stesse statistiche i/o di un rapporto AWR.

#### **Oracle AWR e risoluzione dei problemi**

Un report AWR è anche lo strumento più importante per analizzare un problema di prestazioni.

Come per il benchmarking, il troubleshooting delle performance richiede la misurazione precisa di un determinato carico di lavoro. Quando possibile, fornisci dati AWR quando segnali un problema di performance al centro di supporto NetApp o quando lavori con un account team NetApp o partner in merito a una nuova soluzione.

Quando si forniscono i dati AWR, considerare i seguenti requisiti:

- Eseguire awrrpt.sql per generare il report. L'output può essere di testo o HTML.
- Se si utilizzano Oracle Real Application Clusters (RAC), generare report AWR per ciascuna istanza del cluster.
- Indicare l'ora specifica in cui si è verificato il problema. Il tempo massimo accettabile trascorso di un rapporto AWR è generalmente di un'ora. Se un problema persiste per più ore o richiede un'operazione multi-ora, ad esempio un processo batch, fornire più rapporti AWR di un'ora che coprono l'intero periodo da analizzare.
- Se possibile, regolare l'intervallo dell'istantanea AWR su 15 minuti. Questa impostazione consente di eseguire un'analisi più dettagliata. Ciò richiede anche ulteriori esecuzioni di awrrpt. sql per fornire un report per ogni intervallo di 15 minuti.
- Se il problema è una query in esecuzione molto breve, fornire un report AWR basato su uno snapshot AWR creato all'inizio dell'operazione e un secondo snapshot AWR creato al termine dell'operazione. Il server di database dovrebbe essere altrimenti silenzioso per ridurre al minimo l'attività in background che oscurrebbe l'attività dell'operazione in analisi.
- Se viene segnalato un problema di prestazioni in determinati momenti ma non in altri, fornire dati AWR aggiuntivi che dimostrino buone prestazioni per il confronto.

### **calibra\_io**

Il calibrate io command non deve mai essere utilizzato per testare, confrontare o eseguire il benchmark dei sistemi storage. Come indicato nella documentazione di Oracle, questa procedura calibra le funzionalità i/o dello storage.

La calibrazione non è la stessa del benchmarking. Lo scopo di questo comando è di emettere i/o per aiutare a calibrare le operazioni di database e migliorarne l'efficienza ottimizzando il livello di i/o inviato all'host. Poiché il tipo di i/o eseguito da calibrate\_io L'operazione non rappresenta l'i/o effettivo dell'utente del database, i risultati non sono prevedibili e spesso non sono nemmeno riproducibili.

#### **SLOB2**

SLOB2, il Silly Little Oracle Benchmark, è diventato lo strumento preferito per la valutazione delle prestazioni del database. È stato sviluppato da Kevin Closson ed è disponibile su ["https://kevinclosson.net/slob/".](https://kevinclosson.net/slob/) Occorrono pochi minuti per installare e configurare, oltre a utilizzare un database Oracle effettivo per generare schemi di i/o su una tablespace definibile dall'utente. È una delle poche opzioni di test disponibili in grado di saturare un array all-flash con l'i/O. È utile anche per generare livelli molto inferiori di i/o per simulare carichi di lavoro di storage che sono IOPS bassi ma sensibili alla latenza.

#### **Panca di rotazione**

Swingbench può essere utile per testare le prestazioni del database, ma è estremamente difficile utilizzare Swingbench in un modo che mette a dura prova lo storage. NetApp non ha riscontrato test da Swingbench che hanno dato i/o sufficienti per essere un carico significativo su qualsiasi array AFF. In casi limitati, è possibile utilizzare Order Entry Test (OET) per valutare lo storage dal punto di vista della latenza. Ciò può essere utile in situazioni in cui un database ha una dipendenza di latenza nota per determinate query. Assicurarsi che l'host e la rete siano configurati correttamente per realizzare i potenziali di latenza di un array all-flash.

#### **HammerDB**

HammerDB è uno strumento di test del database che simula, tra gli altri, i benchmark TPC-C e TPC-H. La creazione di un set di dati di dimensioni sufficienti per eseguire correttamente un test può richiedere molto tempo, ma può rivelarsi uno strumento efficace per valutare le prestazioni delle applicazioni OLTP e di data warehouse.

#### **Orion**

Lo strumento Oracle Orion è stato comunemente utilizzato con Oracle 9, ma non è stato mantenuto per garantire la compatibilità con le modifiche in vari sistemi operativi host. Viene raramente utilizzato con Oracle 10 o Oracle 11 a causa di incompatibilità con il sistema operativo e la configurazione dello storage.

Oracle ha riscritto lo strumento e viene installato per impostazione predefinita con Oracle 12c. Sebbene questo prodotto sia stato migliorato e utilizzi molte delle stesse chiamate utilizzate da un database Oracle reale, non utilizza esattamente lo stesso percorso di codice o lo stesso comportamento i/o utilizzato da Oracle. Ad esempio, la maggior parte degli i/o Oracle viene eseguita in modo sincrono, il che significa che il database si arresta finché l'i/o non viene completato quando l'operazione i/o viene completata in primo piano. Il semplice flooding di un sistema storage con i/o casuali non rappresenta una riproduzione di i/o Oracle reali e non offre un metodo diretto per confrontare gli array di storage o misurare l'effetto delle modifiche alla configurazione.

Detto questo, ci sono alcuni casi d'utilizzo per Orion, come la misurazione generale delle massime prestazioni possibili di una particolare configurazione host-rete-storage, o per misurare lo stato di un sistema storage. Con un test accurato, è possibile ideare test Orion utilizzabili per confrontare gli storage array o valutare l'effetto di una modifica della configurazione, a condizione che i parametri includano la considerazione di IOPS,

throughput e latenza e cercare di replicare fedelmente un carico di lavoro realistico.

## <span id="page-5-0"></span>**Blocchi NFSv3 obsoleti e database Oracle**

Se un server di database Oracle si blocca, potrebbe essersi verificato un problema con blocchi NFS obsoleti al riavvio. Questo problema può essere evitato prestando particolare attenzione alla configurazione della risoluzione dei nomi sul server.

Questo problema si verifica perché la creazione di un blocco e la cancellazione di un blocco utilizzano due metodi di risoluzione dei nomi leggermente diversi. Sono coinvolti due processi: Network Lock Manager (NLM) e il client NFS. NLM utilizza uname n per determinare il nome host, mentre la rpc.statd usi di processo gethostbyname(). Questi nomi host devono corrispondere affinché il sistema operativo elimini correttamente i blocchi obsoleti. Ad esempio, l'host potrebbe cercare i blocchi di proprietà di dbserver5, ma i blocchi sono stati registrati dall'host come dbserver5.mydomain.org. Se gethostbyname() non restituisce lo stesso valore di uname –a, quindi il processo di rilascio del blocco non ha avuto esito positivo.

Il seguente script di esempio verifica se la risoluzione dei nomi è completamente coerente:

```
#! /usr/bin/perl
$uname=`uname -n`;
chomp($uname);
($name, $aliases, $addrtype, $length, @addrs) = gethostbyname $uname;
print "uname -n yields: $uname\n";
print "gethostbyname yields: $name\n";
```
Se gethostbyname non corrisponde uname, è probabile che siano presenti blocchi obsoleti. Ad esempio, questo risultato rivela un potenziale problema:

```
uname -n yields: dbserver5
gethostbyname yields: dbserver5.mydomain.org
```
La soluzione viene generalmente trovata modificando l'ordine in cui gli host vengono visualizzati /etc/hosts. Ad esempio, si supponga che il file hosts includa questa voce:

10.156.110.201 dbserver5.mydomain.org dbserver5 loghost

Per risolvere il problema, modificare l'ordine di visualizzazione del nome di dominio completo e del nome host breve:

10.156.110.201 dbserver5 dbserver5.mydomain.org loghost

gethostbyname() ora restituisce il breve dbserver5 nome host, che corrisponde all'output di uname. I blocchi vengono quindi cancellati automaticamente dopo un arresto anomalo del server.

## <span id="page-6-0"></span>**Verifica dell'allineamento di WAFL per i database Oracle**

Il corretto allineamento dell'WAFL è fondamentale per garantire buone prestazioni. Sebbene ONTAP gestisca blocchi in 4KB unità, questo fatto non significa che ONTAP esegua tutte le operazioni in 4KB unità. Infatti, ONTAP supporta operazioni a blocchi di diverse dimensioni, ma la contabilità sottostante è gestita da WAFL in 4KB unità.

Il termine "allineamento" si riferisce al modo in cui l'i/o Oracle corrisponde a queste unità 4KB. Per ottenere prestazioni ottimali è necessario che un blocco Oracle 8KB risieda su due blocchi fisici da 4KB WAFL su un'unità. Se un blocco è sfalsato di 2KB, questo blocco risiede su metà di un blocco 4KB, un blocco 4KB completo separato e quindi sulla metà di un terzo blocco 4KB. Questa disposizione causa un peggioramento delle prestazioni.

L'allineamento non è un problema con i file system NAS. I file di dati Oracle sono allineati all'inizio del file in base alle dimensioni del blocco Oracle. Pertanto, le dimensioni dei blocchi di 8KB, 16KB e 32KB sono sempre allineate. Tutte le operazioni di blocco sono sfalsate dall'inizio del file in unità di 4 kilobyte.

I LUN, al contrario, contengono generalmente qualche tipo di intestazione del driver o metadati del file system all'inizio che creano un offset. L'allineamento è raramente un problema nei sistemi operativi moderni, perché questi sistemi operativi sono progettati per unità fisiche che potrebbero utilizzare un settore 4KB nativo, che richiede anche l'allineamento dell'i/o ai confini del 4KB per ottenere prestazioni ottimali.

Ci sono, tuttavia, alcune eccezioni. È possibile che un database sia stato migrato da un sistema operativo meno recente non ottimizzato per i/o 4KB o che un errore utente durante la creazione della partizione abbia causato un offset che non è in unità di 4KB.

I seguenti esempi sono specifici per Linux, ma la procedura può essere adattata per qualsiasi sistema operativo.

#### **Allineato**

L'esempio seguente mostra un controllo dell'allineamento su un singolo LUN con una singola partizione.

Innanzitutto, creare la partizione che utilizza tutte le partizioni disponibili sul disco.

```
[root@host0 iscsi]# fdisk /dev/sdb
Device contains neither a valid DOS partition table, nor Sun, SGI or OSF
disklabel
Building a new DOS disklabel with disk identifier 0xb97f94c1.
Changes will remain in memory only, until you decide to write them.
After that, of course, the previous content won't be recoverable.
The device presents a logical sector size that is smaller than
the physical sector size. Aligning to a physical sector (or optimal
I/O) size boundary is recommended, or performance may be impacted.
Command (m for help): n
Command action
     e extended
     p primary partition (1-4)
p
Partition number (1-4): 1
First cylinder (1-10240, default 1):
Using default value 1
Last cylinder, +cylinders or +size{K,M,G} (1-10240, default 10240):
Using default value 10240
Command (m for help): w
The partition table has been altered!
Calling ioctl() to re-read partition table.
Syncing disks.
[root@host0 iscsi]#
```
L'allineamento può essere controllato matematicamente con il seguente comando:

```
[root@host0 iscsi]# fdisk -u -l /dev/sdb
Disk /dev/sdb: 10.7 GB, 10737418240 bytes
64 heads, 32 sectors/track, 10240 cylinders, total 20971520 sectors
Units = sectors of 1 * 512 = 512 bytes
Sector size (logical/physical): 512 bytes / 4096 bytes
I/O size (minimum/optimal): 4096 bytes / 65536 bytes
Disk identifier: 0xb97f94c1
  Device Boot Start End Blocks Id System
/dev/sdb1 32 20971519 10485744 83 Linux
```
L'output mostra che le unità sono 512 byte, e l'inizio della partizione è 32 unità. Si tratta di un totale di 32 x 512 = 16.834 byte, ovvero un multiplo intero di 4KB blocchi WAFL. Questa partizione è allineata correttamente.

Per verificare il corretto allineamento, attenersi alla seguente procedura:

1. Identificare l'UUID (Universal Unique Identifier) del LUN.

```
FAS8040SAP::> lun show -v /vol/jfs_luns/lun0
                 Vserver Name: jfs
                     LUN UUID: ed95d953-1560-4f74-9006-85b352f58fcd
                       Mapped: mapped` `
```
2. Immettere la shell del nodo sul controller ONTAP.

```
FAS8040SAP::> node run -node FAS8040SAP-02
Type 'exit' or 'Ctrl-D' to return to the CLI
FAS8040SAP-02> set advanced
set not found. Type '?' for a list of commands
FAS8040SAP-02> priv set advanced
Warning: These advanced commands are potentially dangerous; use
           them only when directed to do so by NetApp
           personnel.
```
3. Avviare le raccolte statistiche sull'UUID di destinazione identificato nel primo passaggio.

```
FAS8040SAP-02*> stats start lun:ed95d953-1560-4f74-9006-85b352f58fcd
Stats identifier name is 'Ind0xffffff08b9536188'
FAS8040SAP-02*>
```
4. Eseguire alcuni i/O. È importante utilizzare i flag Argomento per assicurarsi che i/o sia sincrono e non bufferizzato.

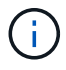

Prestare molta attenzione con questo comando. Inversione del if e. of gli argomenti distruggono i dati.

```
[root@host0 iscsi]# dd if=/dev/sdb1 of=/dev/null iflag=dsync count=1000
bs=4096
1000+0 records in
1000+0 records out
4096000 bytes (4.1 MB) copied, 0.0186706 s, 219 MB/s
```
5. Arrestare le statistiche e visualizzare l'istogramma di allineamento. Tutti i i/o devono trovarsi in .0 Bucket, che indica i/o allineato al limite di un blocco 4KB.

FAS8040SAP-02\*> stats stop StatisticsID: Ind0xffffff08b9536188 lun:ed95d953-1560-4f74-9006-85b352f58fcd:instance\_uuid:ed95d953-1560- 4f74-9006-85b352f58fcd lun:ed95d953-1560-4f74-9006-85b352f58fcd:read\_align\_histo.0:186% lun:ed95d953-1560-4f74-9006-85b352f58fcd:read\_align\_histo.1:0% lun:ed95d953-1560-4f74-9006-85b352f58fcd:read\_align\_histo.2:0% lun:ed95d953-1560-4f74-9006-85b352f58fcd:read\_align\_histo.3:0% lun:ed95d953-1560-4f74-9006-85b352f58fcd:read\_align\_histo.4:0% lun:ed95d953-1560-4f74-9006-85b352f58fcd:read\_align\_histo.5:0% lun:ed95d953-1560-4f74-9006-85b352f58fcd:read\_align\_histo.6:0% lun:ed95d953-1560-4f74-9006-85b352f58fcd:read\_align\_histo.7:0%

#### **Disallineato**

L'esempio seguente mostra i/o disallineati:

1. Creare una partizione che non si allinea a un confine 4KB. Questo non è il comportamento predefinito sui sistemi operativi moderni.

```
[root@host0 iscsi]# fdisk -u /dev/sdb
Command (m for help): n
Command action
     e extended
     p primary partition (1-4)
p
Partition number (1-4): 1
First sector (32-20971519, default 32): 33
Last sector, +sectors or +size{K,M,G} (33-20971519, default 20971519):
Using default value 20971519
Command (m for help): w
The partition table has been altered!
Calling ioctl() to re-read partition table.
Syncing disks.
```
2. La partizione è stata creata con un offset a 33 settori anziché con il valore predefinito 32. Ripetere la procedura descritta in ["Allineato".](#page-6-0) L'istogramma viene visualizzato come segue:

```
FAS8040SAP-02*> stats stop
StatisticsID: Ind0xffffff0468242e78
lun:ed95d953-1560-4f74-9006-85b352f58fcd:instance_uuid:ed95d953-1560-
4f74-9006-85b352f58fcd
lun:ed95d953-1560-4f74-9006-85b352f58fcd:read_align_histo.0:0%
lun:ed95d953-1560-4f74-9006-85b352f58fcd:read_align_histo.1:136%
lun:ed95d953-1560-4f74-9006-85b352f58fcd:read_align_histo.2:4%
lun:ed95d953-1560-4f74-9006-85b352f58fcd:read_align_histo.3:0%
lun:ed95d953-1560-4f74-9006-85b352f58fcd:read_align_histo.4:0%
lun:ed95d953-1560-4f74-9006-85b352f58fcd:read_align_histo.5:0%
lun:ed95d953-1560-4f74-9006-85b352f58fcd:read_align_histo.6:0%
lun:ed95d953-1560-4f74-9006-85b352f58fcd:read_align_histo.7:0%
lun:ed95d953-1560-4f74-9006-85b352f58fcd:read_partial_blocks:31%
```
Il disallineamento è chiaro. L'i/o rientra principalmente in\* \*.1 benna, che corrisponde all'offset previsto. Quando la partizione è stata creata, è stata spostata di 512 byte più avanti nel dispositivo rispetto al valore predefinito ottimizzato, il che significa che l'istogramma è spostato di 512 byte.

Inoltre, il read partial blocks Le statistiche sono diverse da zero, il che significa che è stato eseguito l'i/o che non ha riempito l'intero blocco da 4KB KB.

#### **Ripristina la logging**

Le procedure qui spiegate sono applicabili ai file di dati. I log di ripristino e gli archivi di Oracle hanno modelli di i/o diversi. Ad esempio, il redo logging è una sovrascrittura circolare di un singolo file. Se si utilizza la dimensione predefinita del blocco da 512 byte, le statistiche di scrittura sono simili a queste:

```
FAS8040SAP-02*> stats stop
StatisticsID: Ind0xffffff0468242e78
lun:ed95d953-1560-4f74-9006-85b352f58fcd:instance_uuid:ed95d953-1560-4f74-
9006-85b352f58fcd
lun:ed95d953-1560-4f74-9006-85b352f58fcd:write_align_histo.0:12%
lun:ed95d953-1560-4f74-9006-85b352f58fcd:write_align_histo.1:8%
lun:ed95d953-1560-4f74-9006-85b352f58fcd:write_align_histo.2:4%
lun:ed95d953-1560-4f74-9006-85b352f58fcd:write_align_histo.3:10%
lun:ed95d953-1560-4f74-9006-85b352f58fcd:write_align_histo.4:13%
lun:ed95d953-1560-4f74-9006-85b352f58fcd:write_align_histo.5:6%
lun:ed95d953-1560-4f74-9006-85b352f58fcd:write_align_histo.6:8%
lun:ed95d953-1560-4f74-9006-85b352f58fcd:write_align_histo.7:10%
lun:ed95d953-1560-4f74-9006-85b352f58fcd:write_partial_blocks:85%
```
L'i/o viene distribuito in tutti i bucket di istogramma, ma non si tratta di un problema di prestazioni. Velocità di redo-logging estremamente elevate potrebbero, tuttavia, trarre vantaggio dall'utilizzo di dimensioni del blocco di 4KB KB. In questo caso, è consigliabile assicurarsi che i LUN di redo-logging siano allineati correttamente. Tuttavia, questo non è importante per le buone prestazioni come l'allineamento dei file dati.

#### **Informazioni sul copyright**

Copyright © 2024 NetApp, Inc. Tutti i diritti riservati. Stampato negli Stati Uniti d'America. Nessuna porzione di questo documento soggetta a copyright può essere riprodotta in qualsiasi formato o mezzo (grafico, elettronico o meccanico, inclusi fotocopie, registrazione, nastri o storage in un sistema elettronico) senza previo consenso scritto da parte del detentore del copyright.

Il software derivato dal materiale sottoposto a copyright di NetApp è soggetto alla seguente licenza e dichiarazione di non responsabilità:

IL PRESENTE SOFTWARE VIENE FORNITO DA NETAPP "COSÌ COM'È" E SENZA QUALSIVOGLIA TIPO DI GARANZIA IMPLICITA O ESPRESSA FRA CUI, A TITOLO ESEMPLIFICATIVO E NON ESAUSTIVO, GARANZIE IMPLICITE DI COMMERCIABILITÀ E IDONEITÀ PER UNO SCOPO SPECIFICO, CHE VENGONO DECLINATE DAL PRESENTE DOCUMENTO. NETAPP NON VERRÀ CONSIDERATA RESPONSABILE IN ALCUN CASO PER QUALSIVOGLIA DANNO DIRETTO, INDIRETTO, ACCIDENTALE, SPECIALE, ESEMPLARE E CONSEQUENZIALE (COMPRESI, A TITOLO ESEMPLIFICATIVO E NON ESAUSTIVO, PROCUREMENT O SOSTITUZIONE DI MERCI O SERVIZI, IMPOSSIBILITÀ DI UTILIZZO O PERDITA DI DATI O PROFITTI OPPURE INTERRUZIONE DELL'ATTIVITÀ AZIENDALE) CAUSATO IN QUALSIVOGLIA MODO O IN RELAZIONE A QUALUNQUE TEORIA DI RESPONSABILITÀ, SIA ESSA CONTRATTUALE, RIGOROSA O DOVUTA A INSOLVENZA (COMPRESA LA NEGLIGENZA O ALTRO) INSORTA IN QUALSIASI MODO ATTRAVERSO L'UTILIZZO DEL PRESENTE SOFTWARE ANCHE IN PRESENZA DI UN PREAVVISO CIRCA L'EVENTUALITÀ DI QUESTO TIPO DI DANNI.

NetApp si riserva il diritto di modificare in qualsiasi momento qualunque prodotto descritto nel presente documento senza fornire alcun preavviso. NetApp non si assume alcuna responsabilità circa l'utilizzo dei prodotti o materiali descritti nel presente documento, con l'eccezione di quanto concordato espressamente e per iscritto da NetApp. L'utilizzo o l'acquisto del presente prodotto non comporta il rilascio di una licenza nell'ambito di un qualche diritto di brevetto, marchio commerciale o altro diritto di proprietà intellettuale di NetApp.

Il prodotto descritto in questa guida può essere protetto da uno o più brevetti degli Stati Uniti, esteri o in attesa di approvazione.

LEGENDA PER I DIRITTI SOTTOPOSTI A LIMITAZIONE: l'utilizzo, la duplicazione o la divulgazione da parte degli enti governativi sono soggetti alle limitazioni indicate nel sottoparagrafo (b)(3) della clausola Rights in Technical Data and Computer Software del DFARS 252.227-7013 (FEB 2014) e FAR 52.227-19 (DIC 2007).

I dati contenuti nel presente documento riguardano un articolo commerciale (secondo la definizione data in FAR 2.101) e sono di proprietà di NetApp, Inc. Tutti i dati tecnici e il software NetApp forniti secondo i termini del presente Contratto sono articoli aventi natura commerciale, sviluppati con finanziamenti esclusivamente privati. Il governo statunitense ha una licenza irrevocabile limitata, non esclusiva, non trasferibile, non cedibile, mondiale, per l'utilizzo dei Dati esclusivamente in connessione con e a supporto di un contratto governativo statunitense in base al quale i Dati sono distribuiti. Con la sola esclusione di quanto indicato nel presente documento, i Dati non possono essere utilizzati, divulgati, riprodotti, modificati, visualizzati o mostrati senza la previa approvazione scritta di NetApp, Inc. I diritti di licenza del governo degli Stati Uniti per il Dipartimento della Difesa sono limitati ai diritti identificati nella clausola DFARS 252.227-7015(b) (FEB 2014).

#### **Informazioni sul marchio commerciale**

NETAPP, il logo NETAPP e i marchi elencati alla pagina<http://www.netapp.com/TM> sono marchi di NetApp, Inc. Gli altri nomi di aziende e prodotti potrebbero essere marchi dei rispettivi proprietari.